| Collect metrics from: |                                                                                                    |
|-----------------------|----------------------------------------------------------------------------------------------------|
|                       | The database only<br>The elastic pool and the database<br>The elastic pool only<br>The server, the elastic pool, and the database |
| Stream metrics to:    | Azure Event Hubs                                                                                                    |
|                       | Azure Log Analytics<br>Azure Storage                                                                                              |
| Correct Answer:       |                                                                                                    |
| Collect metrics from: |                                                                                                    |
|                       | The database only                                                                                                    |
|                       | The elastic pool and the database                                                                                                 |
|                       | The elastic pool only                                                                                                    |
|                       | The server, the elastic pool, and the database                                                                                    |
| Stream metrics to:    | Azure Event Hubs<br>Azure Log Analytics<br>Azure Storage                                                                          |

## **QUESTION 5**

#### DRAG DROP

You need to configure user authentication for the SERVER1 databases. The solution must meet the security and compliance requirements.

Which three actions should you perform in sequence? To answer, move the appropriate actions from the list of actions to the answer area and arrange them in the correct order.

| Actions                                                 | Answer Area  |
|---------------------------------------------------------|--------------|
| Create a user in the master database                    |              |
| Modify the Azure SQL server<br>administrator account    |              |
| Create contained database users                         | $\mathbf{O}$ |
| Create an Azure AD administrator for the logical server | <u>ه</u>     |
| Connect to the databases by using an Azure AD account   | ]            |
| Enable the contained database authentication option     | ]            |

#### **Correct Answer:**

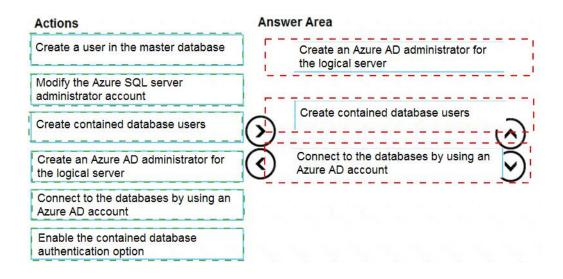

## **QUESTION 6**

You are evaluating the business goals. Which feature should you use to provide customers with the required level of access based on their service agreement?

- A. dynamic data masking
- B. Conditional Access in Azure
- C. service principals
- D. row-level security (RLS)

## Correct Answer: D

#### Explanation:

https://docs.microsoft.com/en-us/sql/relational-databases/security/row-level-security?view=sql-server-ver15

#### **QUESTION 7**

#### HOTSPOT

You need to recommend a configuration for ManufacturingSQLDb1 after the migration to Azure. The solution must meet the business requirements.

What should you include in the recommendation? To answer, select the appropriate options in the answer area.

NOTE: Each correct selection is worth one point.

| Quorum model:                                     |                                                        | V |
|---------------------------------------------------|--------------------------------------------------------|---|
|                                                   | Cloud witness                                          | 3 |
|                                                   | Disk witness                                           |   |
|                                                   | File share witness                                     |   |
|                                                   | The share withess                                      |   |
| Azure resource for the availability               |                                                        | V |
| zure resource for the availability roup listener: | Azure Application Gateway<br>Azure Basic Load Balancer | V |

### **Correct Answer:**

| Quorum model:                                       |                           | V |
|-----------------------------------------------------|---------------------------|---|
|                                                     | Cloud witness             |   |
|                                                     | Disk witness              |   |
|                                                     | File share witness        |   |
|                                                     |                           |   |
| Azure resource for the availability                 |                           | V |
| Azure resource for the availability group listener: | Azure Application Gateway | ▼ |

#### **QUESTION 8**

You need to implement authentication for ResearchDB1. The solution must meet the security and compliance requirements. What should you run as part of the implementation?

- A. CREATE LOGIN and the FROM WINDOWS clause
- B. CREATE USER and the FROM CERTIFICATE clause
- C. CREATE USER and the FROM LOGIN clause
- D. CREATE USER and the ASYMMETRIC KEY clause
- E. CREATE USER and the FROM EXTERNAL PROVIDER clause

### Correct Answer: E

#### Explanation:

Scenario: Authenticate database users by using Active Directory credentials.

(Create a new Azure SQL database named ResearchDB1 on a logical server named ResearchSrv01.)

Authenticate the user in SQL Database or SQL Data Warehouse based on an Azure Active Directory user:

CREATE USER [Fritz@contoso.com] FROM EXTERNAL PROVIDER;

#### Reference:

https://docs.microsoft.com/en-us/sql/t-sql/statements/create-user-transact-sql

#### **QUESTION 9**

You need to identify the cause of the performance issues on SalesSQLDb1.

Which two dynamic management views should you use? Each correct answer presents part of the solution.

NOTE: Each correct selection is worth one point.

- A. sys.dm\_pdw\_nodes\_tran\_locks
- B. sys.dm\_exec\_compute\_node\_errors
- C. sys.dm\_exec\_requests
- D. sys.dm\_cdc\_errors
- E. sys.dm\_pdw\_nodes\_os\_wait\_stats

F. sys.dm\_tran\_locks

# Correct Answer: AE

Explanation:

SalesSQLDb1 experiences performance issues that are likely due to out-of-date statistics and frequent blocking queries.

A: Use sys.dm\_pdw\_nodes\_tran\_locks instead of sys.dm\_tran\_locks from Azure Synapse Analytics (SQL Data Warehouse) or Parallel Data Warehouse.

#### E: Example:

The following query will show blocking information.

SELECT

t1.resource\_type,

t1.resource\_database\_id,

t1.resource\_associated\_entity\_id,

t1.request\_mode,

t1.request\_session\_id,

t2.blocking\_session\_id

FROM sys.dm\_tran\_locks as t1

INNER JOIN sys.dm\_os\_waiting\_tasks as t2

ON t1.lock\_owner\_address = t2.resource\_address;

Note:

Depending on the system you're working with you can access these wait statistics from one of three locations:

sys.dm\_os\_wait\_stats: for SQL Server

sys.dm\_db\_wait\_stats: for Azure SQL Database

sys.dm\_pdw\_nodes\_os\_wait\_stats: for Azure SQL Data Warehouse

Reference:

https://docs.microsoft.com/en-us/sql/relational-databases/system-dynamic-management-views/sys-dm-tran-locks-transact-sql

## **QUESTION 10**

You need to provide an implementation plan to configure data retention for ResearchDB1. The solution must meet the security and compliance requirements. What should you include in the plan?

- A. Configure the Deleted databases settings for ResearchSrvOL
- B. Deploy and configure an Azure Backup server.

- C. Configure the Advanced Data Security settings for ResearchDBL
- D. Configure the Manage Backups settings for ResearchSrvOL

## Correct Answer: D

### Explanation:

https://docs.microsoft.com/en-us/azure/azure-sql/database/long-term-backup-retention-configure

## **QUESTION 11**

You need to recommend a solution to ensure that the customers can create the database objects. The solution must meet the business goals. What should you include in the recommendation?

- A. For each customer, grant the customer ddl\_admin to the existing schema.
- B. For each customer, create an additional schema and grant the customer ddl\_admin to the new schema.
- C. For each customer, create an additional schema and grant the customer db\_writerto the new schema.
- D. For each customer, grant the customer db\_writerto the existing schema.

### Correct Answer: D

## **QUESTION 12**

What should you do after a failover of SalesSQLDb1 to ensure that the database remains accessible to SalesSQLDb1App1?

- A. Configure SalesSQLDb1 as writable.
- B. Update the connection strings of SalesSQLDb1App1.
- C. Update the firewall rules of SalesSQLDb1.
- D. Update the users in SalesSQLDb1.

## Correct Answer: C

#### Explanation:

Scenario: SalesSQLDb1 uses database firewall rules and contained database users.

## **QUESTION 13**

DRAG DROP

You need to implement statistics maintenance for SalesSQLDb1. The solution must meet the technical requirements.

Which four actions should you perform in sequence? To answer, move the appropriate actions from the list of actions to the answer area and arrange them in the correct order.